# **Lecture 7 - Writing functions, data vs references**

Kevin Bonham, PhD 2018-09-25

## **Outline**

- Homework notes
- Functions and how to write them
- Scope and the difference between data and references

## **Learning Objectives**

After this lecture, you will be able to:

- Write python functions with scalar arguments that return values
- Explain the difference between mutable and immutable objects
- Identify the scope of a variable based on its location in loops and functions

## **Homework Notes**

- Follow instructions!
- Be sure that your code runs wothout errors!
- For homework 3, you will need to be able to load a file in your code

## **Computer programs are data + actions**

- Data can be scalars
- Data can be collections
- Functions perform actions

## **"Functions" perform actions on data**

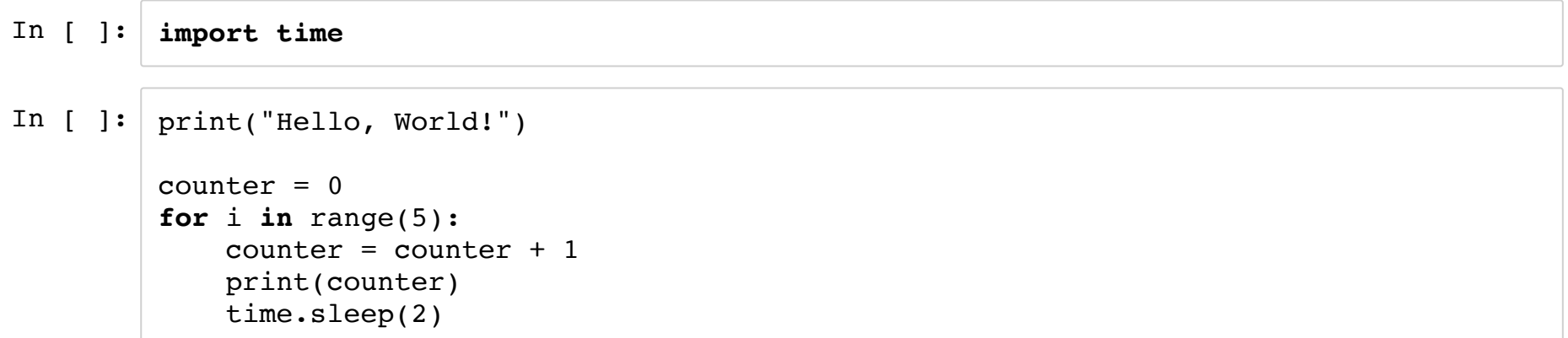

### **Defining a function**

In python...

- $\bullet$  Function definitions start with def
- function names can start with or a letter (NOT a number)
- function names can contain upper and lowercase letters, numbers and
	- python convention: use lowercase and to separate words
- functions have (immediately after name, args, and end with) : followed by a line break and a tab (or 2+ spaces)

In [ ]: **def** my\_function\_name(arg1, arg2, kwarg1="default"): # Code that performs actions on args **return None** # this is what is returned by default

In [  $]:$  | my\_function\_name(1,2)

## **Args are like variables inside a function**

![](_page_7_Picture_82.jpeg)

### **Use it in a loop**

![](_page_8_Picture_35.jpeg)

 $\left| \cdot \right|$  for i in range(10):  $a$ \_func(str(i))

#### **Anytime you do something more than ~ twice, probably write a function**

```
In [ ]: \# last week you saw this:
        traffic signal = "Yellow"if traffic signal == "Green":
            print( "Let's go!" )
        elif traffic_signal == "Yellow":
            print( "Slow down, prepare to stop." )
        elif traffic_signal == "Red":
            print( "Stop!" )
        else:
            print( "Unknown signal; proceed with caution." )
        # Do you want to write all this any time you see a traffic signal? No!
```

```
In [ ]:
def read_traffic_signal(a_traffic_signal):
            if a traffic signal == "Green":
                print( "Let's go!" )
            elif a traffic signal == "Yellow":
                print( "Slow down, prepare to stop." )
            elif a_traffic_signal == "Red":
                print( "Stop!" )
            else:
                print( "Unknown signal; proceed with caution." )
```
In [ ]: read\_traffic\_signal("Green") read\_traffic\_signal("Yellow") read traffic signal("Blue")

### **Functions can contain any valid code**

- assign variables
- perform actions in loops
- check things with conditionals (if/elif/else)
- call other functions (or even themselves!)
- $\bullet$  even define other functions

### **Poll 1:**

In [ ]:  $z = 10$ **def** oops\_bad\_idea(z): return  $z + 5$ 

> 1. Given the code above, what will I get when I run oops\_bad\_idea(20)? 2. After I run oops\_bad\_idea(20), what is the value of z?

### **args vs kwargs**

In [ ]: **def** takes\_positional\_args(a, b):  $r$ **eturn**  $a^{**}2 + b$ 

In [ ]: takes\_positional\_args()

## **Arguments are taken in order**

![](_page_14_Picture_61.jpeg)

## **You can provide default values**

![](_page_15_Picture_55.jpeg)

### **Positional arguments can't be mixed and matched**

In  $[ ]: ]$  takes\_kwargs(10, m=11)

## **Variables have "scope"**

- Variables defined at the "top level" (eg not in functions or loops) have "global scope"
- other variables have scope limited to the block in which they were defined
- this can cause unintuitive results!

```
In [ ]: def foo(rand_arg):
            return # this doesn't do anything
        foo(5)print(rand_arg)
```

```
In \begin{bmatrix} \end{bmatrix}: for i in range(10):
                continue # this doesn't do anything
           print(i)
```
![](_page_20_Picture_153.jpeg)

```
In [ ]: def bar():
            for j in range(10):
                continue
            return j
        bar()
        print(j)
```
#### In  $[ ]: ]$  print(bar())

## **Data vs References**

- Variables are references to data, not the data itself
- For datatypes that are immutable (most scalar types), this doesn't matter
- For other datatypes (collections, classes), it can matter a lot

# **Examples**

## **Note: you are responsible for the new concepts that are demonstrated in the examples below**

These examples are meant to demonstrate the difference between data and references to data. Execute the cells in order, and be sure that you can answer all of the questions in **bold**, and that the answers make sense.

By "make sense,"I mean that you can understand the behavior of the code, not that you would have made the same design decisions :-). **NOTE:** Pay attention to the errors that are in my original code. Being able to recognize error types and what they mean can make your life A LOT easier when writing your own code.

You can also edit the code and re-execute to try different variations (I suggest creating new cells and new variable names so as not to mess with my examples - you can also start a new notebook or work in the python REPL to keep things truly separate).

```
In \lceil \rceil: \# these are immutable
         a float = 3.1a_string = "Hello, World!"
         # this is mutable
         a list = ["hello ?]''.format(n) for n in range(3)]
```
### **Alright - pay attention...**

In  $[$   $]$ : another\_list = a\_list

a\_list and another\_list now refer to the same underlying object

In [ ]: In [ ]: In [ ]: In [ ]: another\_list another\_list == a\_list a\_list **is** another\_list a\_list.append("Look at me! I'm propagating")

#### Are  $a$ <sup>1</sup> and another<sup>1</sup> and the same?

In [  $]:$   $|$  a\_list == another\_list

When we evaluated a list.append(), we modified the underlying list object that both

variables, a list and another list, are referencing.

In [ ]: 
$$
a_{\text{list}} = ['I", "don't", "like", "change"]
$$

#### **What about now? Are a\_list and another\_list stillthe same?**

![](_page_26_Figure_3.jpeg)

When we evaluated a  $list = ...$ , we are **reassigned** the variable a  $list$  to refer to a different object.

### **is vs ==**

Python has a nifty bit of syntax that helps us determine if something is refering to the same object vs those that simply have the same value.

![](_page_27_Picture_263.jpeg)

ints and strs are immutable - there's no difference between having the same value and being the same object. Since you can't change the objects, only reasign the variable referring to them,  $==$  and is are the same

In [ ]:  $y = y + 2$ 

**Does the assignment above alter the value of x?**

In  $\begin{bmatrix} \cdot \end{bmatrix}$  :  $\begin{bmatrix} x \end{bmatrix}$  == y

In [ ]: print("the value of x is", x) print("the value of y is", y)

> We didn't "mutate" 4 (we can't! int's are immutable!). We simple reassigned y to a different value.

In [ ]:  $w = ["a", "list"]$  $v = [$ "a", "list"]  $#$  this is a different object with the same value

#### **What will == and is return for w and v?**

![](_page_28_Picture_201.jpeg)

#### **How are w and v differentfrom a\_list and another\_list above?**

![](_page_28_Picture_202.jpeg)

In [ ]: a\_list **is** another\_list

## **Putting it together with scope and functions**

Pay attention to the scope of variables, and to whether variables refer to objects that are mutable or not.

![](_page_29_Picture_145.jpeg)

**Write a function that returns -1 if value provided is negative, and returns the squareroot if it's zero or positive**

```
In [ ]:
def safe_sqrt(my_num): # don't change this line
            if my num |???:
                # What should be done if the conditional is true?
            else:
                # what if it's not?
```
Does your function return something? **Note:** you can have multiple return statements in your function. Whichever one is reached first will be evaluated and the function will complete.

![](_page_30_Picture_245.jpeg)

#### **Willthe following return True or False?**

![](_page_30_Picture_246.jpeg)

### **Assignment and conditionals**

Be careful with conditionals that cause variables to be assigned. It's usually a good idea to assign the variable with a default value outside of the conditional, and then modify it inside. Execute the following cells in order, note the outputs / errors.

**Can you explain what's happening?**

In [ ]:  $x1 = 4$ In [ ]:  $y1$ In [ ]:  $x^2 = 5$ In [ ]: if  $x1 \t3 = 0$ : # do you remember what  $x = 0$  $y1 = 3$ **if**  $x^2$   $\frac{1}{2}$  == 0:  $\frac{1}{2}$  do you remember what  $\frac{1}{2}$  means?  $y2 = 3$  $\sqrt{y^2}$ 

This is especially important in functions, because you don't necessarily know what will be passed as arguments.

![](_page_32_Picture_233.jpeg)

What's a better way to write this function so that it can take any integer and give the correct answer? Bonus points\* if you include a way to check for invalid inputs (like negative numbers or floats).

\*there are no points for this.

![](_page_32_Picture_234.jpeg)

#### **Functions that take mutables**

Things start to get more complicated when you write functions that take lists and other collections. Watch out!

```
In [ ]:
def append_mean(some_list):
            # this check is not necessary, but it's nice to give your users
            # (by user I mean yourself in 2 weeks) some indication of what went wrong
            if not type(some list) == list:
                raise ValueError("Hey! this function needs a list")
            list mean = sum(some list) / len(some list)
            some list.append(list mean)
            return list_mean
```
What does the function above do? **NOTE:** it actually does **2** things that will appear outside the scope of the function (I'm counting the return value).

In [ ]: | test\_list =  $[10, 3, 7]$ 

*Evaluate the next cell multiple times*, note the output. Is it consistant?

In [ ]: append\_mean(test\_list)

What's in test list? Is it what you were expecting?

### **Weird behavior with collections as default arguments**

Probably just don't do it

![](_page_34_Picture_143.jpeg)

Why is this happening?